#### **Distributed Message Service for Kafka**

### **Descripción general del servicio**

**Edición** 01 **Fecha** 2022-11-08

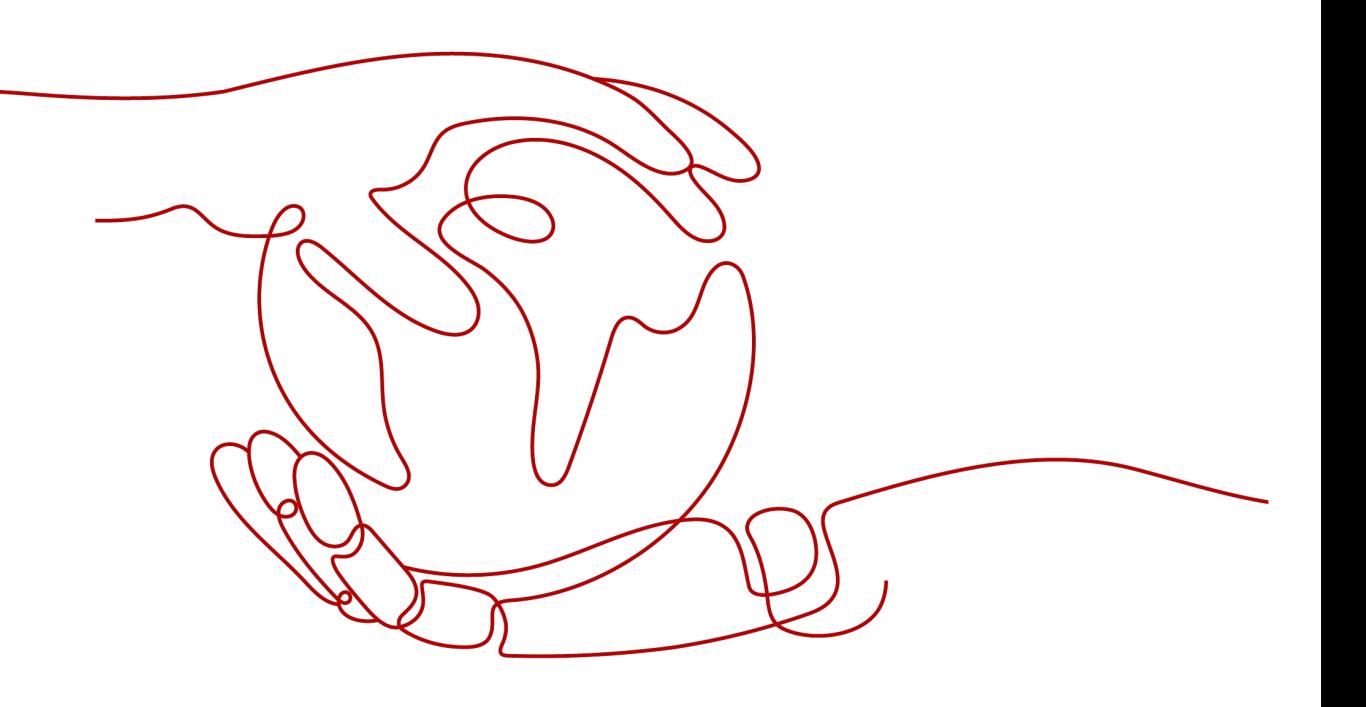

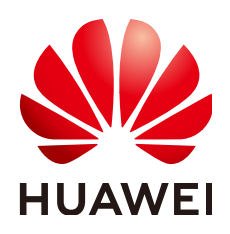

**HUAWEI CLOUD COMPUTING TECHNOLOGIES CO., LTD.**

#### **Copyright © Huawei Cloud Computing Technologies Co., Ltd. 2022. Todos los derechos reservados.**

Quedan terminantemente prohibidas la reproducción y/o la divulgación totales y/o parciales del presente documento de cualquier forma y/o por cualquier medio sin la previa autorización por escrito de Huawei Cloud Computing Technologies Co., Ltd.

#### **Marcas registradas y permisos**

El logotipo y otras marcas registradas de Huawei pertenecen a Huawei Technologies Co., Ltd. Todas las demás marcas registradas y los otros nombres comerciales mencionados en este documento son propiedad de sus respectivos titulares.

#### **Aviso**

Es posible que la totalidad o parte de los productos, las funcionalidades y/o los servicios que figuran en el presente documento no se encuentren dentro del alcance de un contrato vigente entre Huawei Cloud y el cliente. Las funcionalidades, los productos y los servicios adquiridos se limitan a los estipulados en el respectivo contrato. A menos que un contrato especifique lo contrario, ninguna de las afirmaciones, informaciones ni recomendaciones contenidas en el presente documento constituye garantía alguna, ni expresa ni implícita.

Huawei está permanentemente preocupada por la calidad de los contenidos de este documento; sin embargo, ninguna declaración, información ni recomendación aquí contenida constituye garantía alguna, ni expresa ni implícita. La información contenida en este documento se encuentra sujeta a cambios sin previo aviso.

### Índice

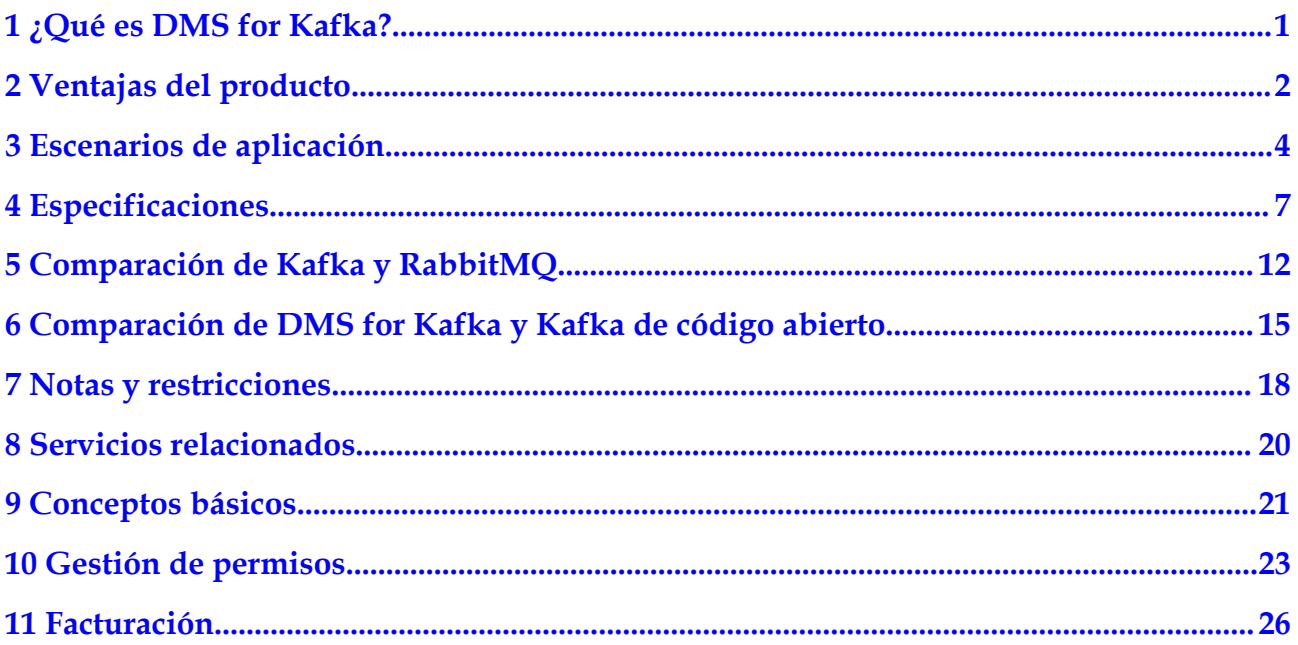

### <span id="page-3-0"></span>**1 ¿Qué es DMS for Kafka?**

Apache Kafka es un middleware de mensajes distribuidos que cuenta con alto rendimiento, persistencia de datos, escalabilidad horizontal y procesamiento de datos de transmisión. Adopta el patrón de publicación y suscripción y se utiliza ampliamente para la recopilación de registros, transmisión de datos, análisis de sistemas en línea/fuera de línea y monitoreo en tiempo real.

El servicio de mensajes distribuidos (DMS) for Kafka es un servicio de espera de mensajes basado en Apache Kafka. Este servicio proporciona instancias premium de Kafka. Los recursos de cómputo, almacenamiento y ancho de banda utilizados por una instancia son ocupados exclusivamente por el usuario. Puede solicitar instancias según sea necesario y personalizar particiones y réplicas para los temas de las instancias. Las instancias se pueden usar de inmediato, lo que elimina la presión de implementación y operación y mantenimiento para que pueda concentrarse en desarrollar sus servicios.

#### **Guía del lector**

Esta documentación presenta DMS for Kafka y sus diferencias con Apache Kafka. Obtendrá información detallada sobre las especificaciones, las operaciones de la consola, las llamadas a la API y el acceso del cliente a las instancias de Huawei Cloud DMS for Kafka.

Para obtener más información sobre los conocimientos básicos de Kafka o detalles técnicos sobre la creación y recuperación de mensajes, visite el **[sitio web oficial de Apache Kafka](https://kafka.apache.org/)**.

# **2 Ventajas del producto**

<span id="page-4-0"></span>Huawei Cloud DMS for Kafka proporciona colas de mensajes fáciles de usar basadas en Apache Kafka. Los servicios se pueden migrar rápido a la nube sin ningún cambio, lo que reduce los costos de mantenimiento y uso.

Despliegue rápido

Simplemente configure la información de la instancia en el DMS para la consola de Kafka, envíe su pedido, se creará e implementará automáticamente una instancia completa de Kafka.

l Migración de servicios sin modificaciones

DMS for Kafka es compatible con las API de Kafka de código abierto y soporta todas las funciones de procesamiento de mensajes de Kafka de código abierto.

Si sus servicios de aplicación se desarrollan basados en Kafka de código abierto, puede migrarlos fácilmente a Huawei Cloud DMS for Kafka después de especificar algunas configuraciones de autenticación.

#### $M$  NOTA

Las instancias de Kafka son compatibles con Apache Kafka v1.1.0, v2.3.0 y v2.7. Mantenga las versiones del cliente y las del servidor iguales.

Seguridad

Las operaciones en las instancias de Kafka se registran y se pueden auditar. Los mensajes se pueden cifrar antes del almacenamiento.

Además de la convalidación de Autenticación Simple y Capa de Seguridad (SASL), Virtual Private Clouds (VPC) y los grupos de seguridad también proporcionan controles de seguridad en el acceso a la red.

Confiabilidad de los datos

Las instancias de Kafka admiten la persistencia y replicación de datos. Los mensajes se pueden replicar de forma síncrona o asincrónica entre réplicas.

l Alta disponibilidad

Kafka se ejecuta en clústeres, lo que permite la conmutación por error y la tolerancia a fallos para que los servicios puedan ejecutarse sin problemas.

Los corredores de una instancia de Kafka se pueden implementar en todas las AZ para mejorar aún más la disponibilidad del servicio.

O&M sencillos

Huawei Cloud proporciona un conjunto completo de servicios de monitoreo y alarma, eliminando la necesidad de asistencia 24/7. Las métricas de instancia de Kafka se supervisan e informan, incluido el número de particiones, temas y mensajes acumulados. Puede configurar reglas de alarma y recibir notificaciones por SMS o correo electrónico sobre cómo se ejecutan sus servicios en tiempo real.

**•** Acumulación masiva y escalado automático

Kafka presenta una gran escalabilidad porque se ejecuta en un sistema distribuido o clúster. Puede configurar hasta 100 particiones para un tema. El espacio de almacenamiento también se puede ampliar. Esto significa que se pueden acumular miles de millones de mensajes, adecuados para escenarios que requieren alta simultaneidad, alto rendimiento y acceso a gran escala.

l Especificaciones flexibles

Puede personalizar el ancho de banda y el espacio de almacenamiento de la instancia y el número de particiones y réplicas de los temas de la instancia.

# <span id="page-6-0"></span>**3 Escenarios de aplicación**

Kafka es un popular middleware orientado a mensajes que ofrece una entrega de mensajes asincrónicos y altamente confiable. Es ampliamente utilizado para la transmisión de datos entre diferentes sistemas en la aplicación empresarial, el pago, las telecomunicaciones, el comercio electrónico, las redes sociales, la mensajería instantánea, el vídeo, el Internet de las cosas y el Internet de las industrias de vehículos.

#### **Comunicación asíncrona**

Los mensajes no básicos o menos importantes se envían de forma asíncrona a los sistemas receptores, de modo que el proceso de servicio principal no se mantiene esperando los resultados de otros sistemas, lo que permite respuestas más rápidas.

Por ejemplo, Kafka se puede utilizar para enviar un correo electrónico de notificación y un mensaje SMS después de que un usuario se haya registrado en un sitio web, proporcionando respuestas rápidas durante todo el proceso de registro.

**Figura 3-1** Registro de serie y notificación

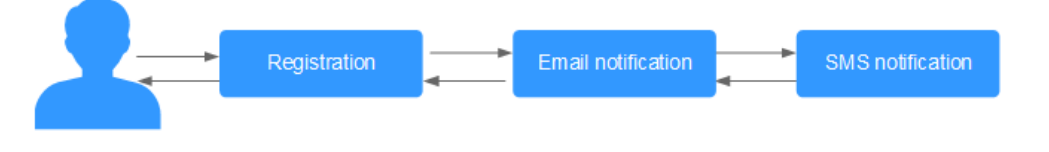

#### **Figura 3-2** Registro asíncrono y notificación por colas de mensajes

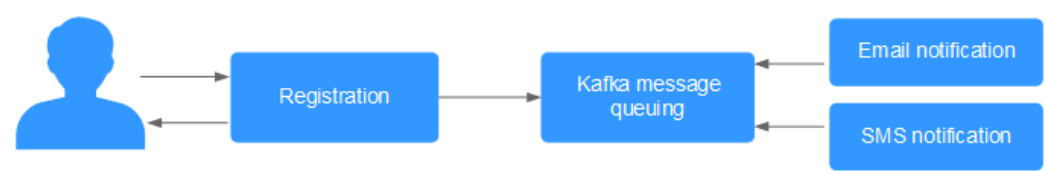

#### **Control de tráfico**

En los sistemas de comercio electrónico o en los sitios web a gran escala, existe una brecha de capacidad de procesamiento entre los sistemas anteriores y posteriores. Las ráfagas de tráfico de sistemas ascendentes con altas capacidades de procesamiento pueden tener un gran impacto en sistemas descendentes con menores capacidades de procesamiento. Por ejemplo, las promociones de ventas online implican una gran cantidad de tráfico que inunda los

sistemas de comercio electrónico. Kafka proporciona un búfer de tres días de forma predeterminada para cientos de millones de mensajes, como pedidos y otra información. De esta manera, los sistemas de consumo de mensajes pueden procesar los mensajes durante periodos fuera de pico.

Además, las ráfagas de tráfico de ventas flash que se originan en los sistemas frontend se pueden manejar con Kafka, lo que evita que los sistemas backend se bloqueen.

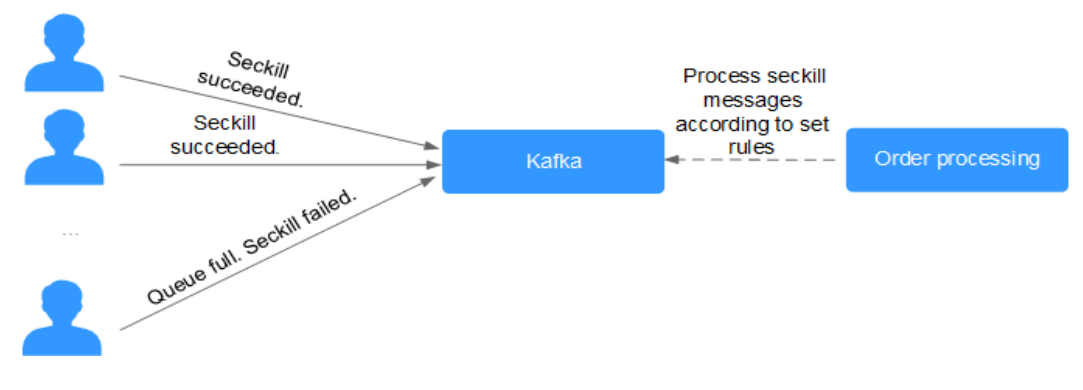

#### **Figura 3-3** Manejo de ráfagas de tráfico con Kafka

#### **Sincronización de registros**

En los sistemas de servicio a gran escala, se recopilan registros de diferentes aplicaciones para la resolución rápida de problemas, el seguimiento de enlaces completos y la supervisión en tiempo real.

Kafka está diseñado originalmente para este escenario. Las aplicaciones asíncronamente envían los mensajes de registro a las colas de mensajes a través de canales de transmisión fiables. Otros componentes pueden leer los mensajes de registro de las colas de mensajes para su análisis posterior, ya sea en tiempo real o fuera de línea. Además, Kafka puede recopilar información clave de registro para monitorear aplicaciones.

La sincronización de registros implica tres componentes principales: clientes de recopilación de registros, Kafka y aplicaciones de procesamiento de registros de back-end.

1. Los clientes de recopilación de registros recogen los datos de registro de un servicio de aplicación de usuario y los envían de forma asíncrona por lotes a los clientes Kafka.

Los clientes Kafka reciben y comprimen mensajes por lotes. Esto solo tiene un impacto menor en el rendimiento del servicio.

- 2. Kafka persiste los registros.
- 3. Las aplicaciones de procesamiento de registros, como Logstash, se suscriben a mensajes en Kafka y recuperan mensajes de registro de Kafka. A continuación, los mensajes son buscados por los servicios de búsqueda de archivos o entregados a aplicaciones de big data como Hadoop para el almacenamiento y el análisis.

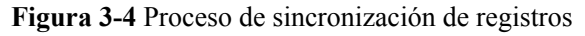

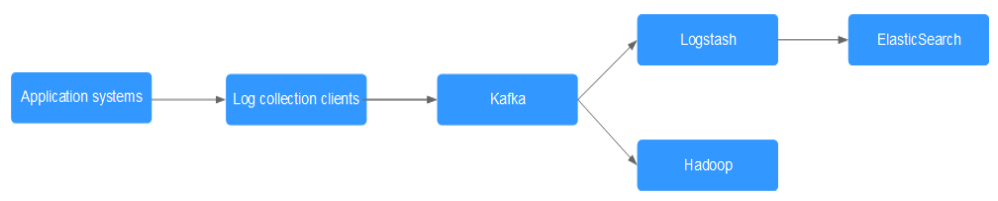

#### $\Box$  NOTA

Logstash es para el análisis de registros, el ElasticSearch es para la búsqueda de registros y el Hadoop es para el análisis de big data. Todas son herramientas de código abierto.

### **4 Especificaciones**

#### <span id="page-9-0"></span>**Especificaciones de instancia de Kafka**

Las instancias de Kafka son compatibles con Kafka v1.1.0, v2.3.0 y v2.7 de código abierto. Hay dos tipos de especificaciones de instancia. En las regiones CN East-Shanghai1, CN North-Beijing4, CN South-Guangzhou, AP-Singapore, LA-Mexico City2, LA-Santiago, and AF-Johannesburg, las especificaciones de la instancia están representadas por la variante de ECS y el número de corredores. Las opciones disponibles son c6.2u4g.cluster, c6.4u8g.cluster, c6.8u16g.cluster, c6.12u24g.cluster y c6.16u32g.cluster. En otras regiones, las especificaciones de instancia están representadas por el ancho de banda de la instancia. Las opciones disponibles son 100 MB/s, 300 MB/s, 600 MB/s y 1200 MB/s.

#### $\Box$  NOTA

- l **El número de corredores varía según los recursos subyacentes, y los recursos subyacentes varían de una región a otra.En la siguiente tabla se enumeran las especificaciones.**
- l En la siguiente tabla, las transacciones por segundo (TPS) se calculan suponiendo que el tamaño de un mensaje es de 1 KB.
- l v2.7 está disponible solo en las regiones CN East-Shanghai1, CN South-Guangzhou, y CN-Hong Kong.

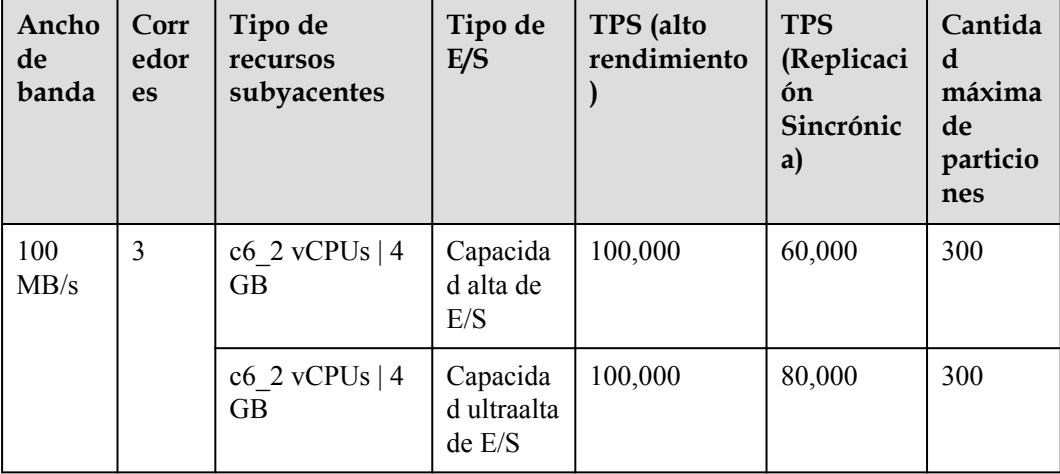

#### **Tabla 4-1** Especificaciones de instancia de Kafka

<span id="page-10-0"></span>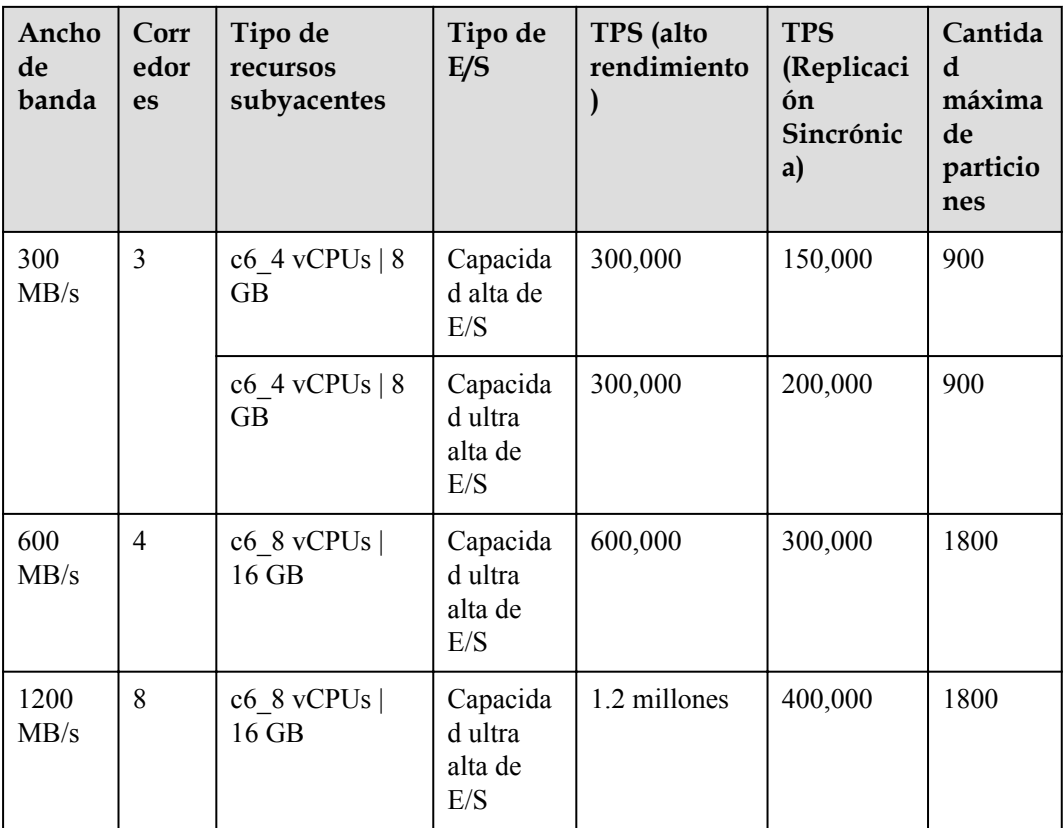

Las especificaciones enumeradas en **[Tabla 4-1](#page-9-0)** están disponibles en regiones distintas de CN East-Shanghai1, CN North-Beijing4, CN South-Guangzhou, AP-Singapore, LA-Mexico City2, LA-Santiago, and AF-Johannesburg.

**Tabla 4-2** Especificaciones de instancia de Kafka

| Variante               | Corre<br>dores | <b>TPS</b><br>máxi<br>mo<br>por<br>corre<br>dor | Particio<br>nes<br>máxima<br>s por<br>corredor | Máximo<br>de grupos<br>de<br>consumid<br>ores por<br>corredor | Máximo<br>de<br>conexione<br>s de<br>cliente<br>por<br>corredor | Espacio de<br>almacenamien<br>to |
|------------------------|----------------|-------------------------------------------------|------------------------------------------------|---------------------------------------------------------------|-----------------------------------------------------------------|----------------------------------|
| $c6.2u4g$ .clu<br>ster | $3 - 30$       | 30,000                                          | 250                                            | 20                                                            | 1000                                                            | $600$ GB $-$<br>300,000 GB       |
| $c6.4u8g$ .clu<br>ster | $3 - 30$       | 100,00<br>$\Omega$                              | 500                                            | 100                                                           | 2000                                                            | $1200$ GB $-$<br>600,000 GB      |
| c6.8ul6g.cl<br>uster   | $3 - 30$       | 150,00<br>$\theta$                              | 1000                                           | 150                                                           | 3000                                                            | $2400$ GB $-$<br>900,000 GB      |
| c6.12u24g.c<br>luster  | $3 - 30$       | 200,00<br>$\Omega$                              | 1500                                           | 200                                                           | 4000                                                            | 3600 GB -<br>900,000 GB          |

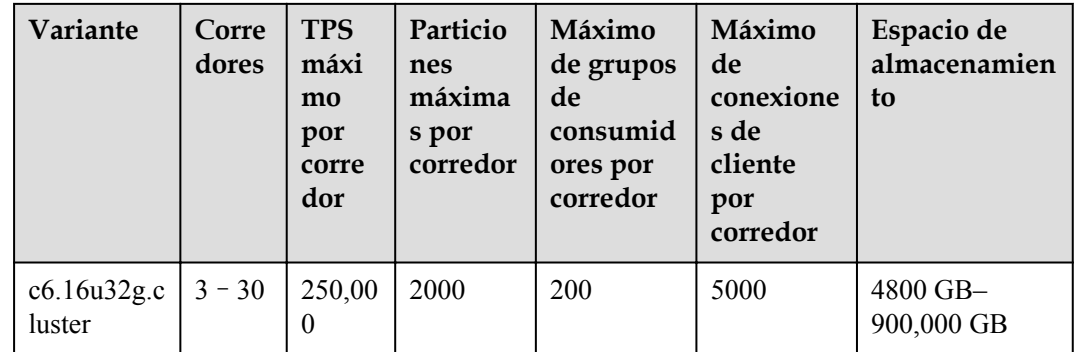

Las especificaciones enumeradas en **[Tabla 4-2](#page-10-0)** están disponibles en regiones CN East-Shanghai1, CN North-Beijing4, CN South-Guangzhou, AP-Singapore, LA-Mexico City2, LA-Santiago, and AF-Johannesburg.

#### **Selección de ancho de banda**

El ancho de banda de una instancia de Kafka se refiere al ancho de banda máximo de lectura o escritura. Se recomienda seleccionar un ancho de banda 30% más alto que el requerido.

 $\bullet$  100 MB/s

Recomendada para hasta 3000 conexiones de clientes, 60 grupos de consumidores y 70 MB/s de tráfico de servicio.

 $300$  MB/s

Recomendada para hasta 10,000 conexiones de clientes, 300 grupos de consumidores y 210 MB/s de tráfico de servicio.

l 600 MB/s

Recomendada para hasta 20,000 conexiones de clientes, 600 grupos de consumidores y 420 MB/s de tráfico de servicio.

l 1200 MB/s

Recomendada para hasta 20,000 conexiones de clientes, 600 grupos de consumidores y 840 MB/s de tráfico de servicio.

#### **Selección de variante**

l c6.2u4g.cluster con 3 corredores

Recomendado para hasta 3000 conexiones de clientes, 60 grupos de consumidores y TPS 100,000

l c6.4u8g.cluster con 3 corredores

Recomendado para hasta 10,000 conexiones de clientes, 300 grupos de consumidores y TPS 300,000

l c6.8u16g.cluster con 3 corredores

Recomendado para hasta 20,000 conexiones de clientes, 600 grupos de consumidores y TPS 600,000

l c6.12u24g.cluster con 3 corredores Recomendado para hasta 20,000 conexiones de clientes, 600 grupos de consumidores y TPS 900,000

l c6.16u32g.cluster con 3 corredores

Recomendado para hasta 20,000 conexiones de clientes, 600 grupos de consumidores y TPS 1,200,000

#### **Selección de espacio de almacenamiento**

Las instancias de Kafka admiten almacenamiento con 1 hasta 3 réplicas. El espacio de almacenamiento es el espacio que consumen todas las réplicas. Al crear una instancia, especifique su espacio de almacenamiento en base al tamaño esperado del mensaje de servicio y el número de réplicas.

Por ejemplo, si el tamaño estimado del mensaje es de 100 GB, la capacidad del disco debe ser como mínimo: 100 GB x cantidad de réplicas + 100 GB (reservado).

El espacio de almacenamiento se puede ampliar a medida que su servicio crece.

#### **Cantidad del tema**

No hay límite en la cantidad de temas, pero hay un límite superior en el número agregado de particiones en los temas. Cuando se alcanza el límite de cantidad de partición, ya no se pueden crear temas.

El número de temas está relacionado con el número máximo de particiones permitidas (ver **Figura 4-1**) y el número especificado de particiones en cada tema (ver **[Tabla 4-1](#page-9-0)** y **[Tabla](#page-10-0) [4-2](#page-10-0)**).

**Figura 4-1** Establecimiento del número de particiones

#### **Create Topic**

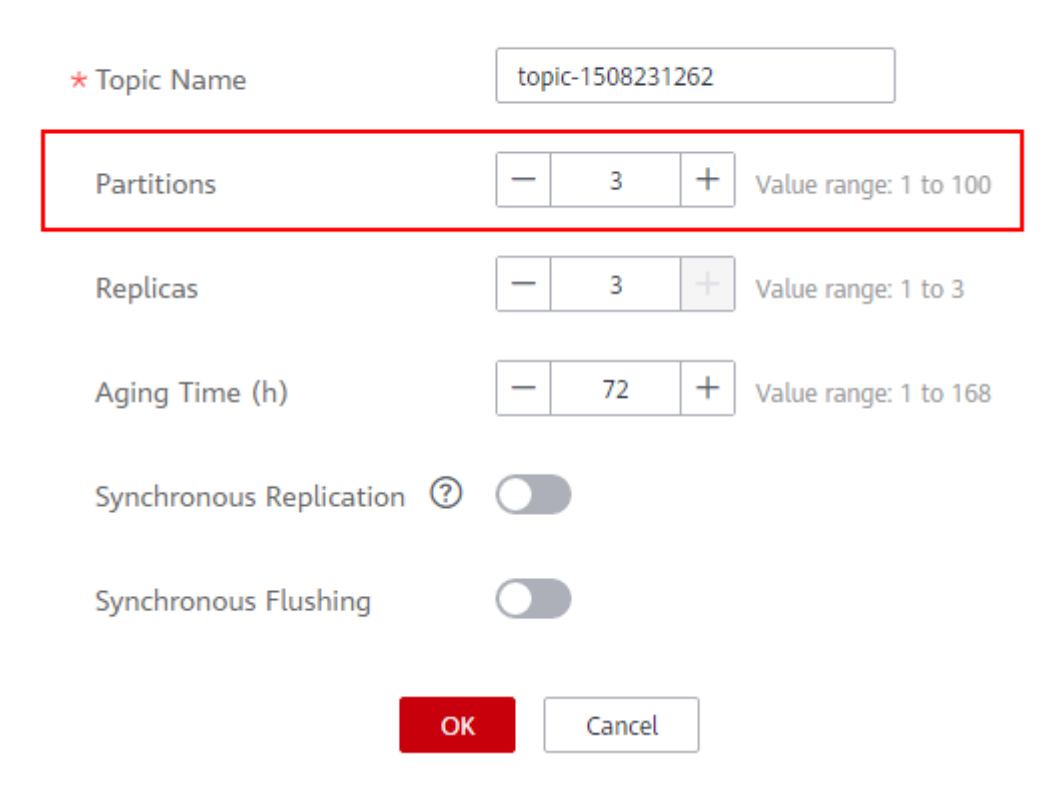

#### **El número máximo de particiones para una instancia de 100 MB/s es de 300.**

- l Si el número de particiones de cada tema en la instancia es 3, el número de temas es  $300/3 = 100$ .
- l Si el número de particiones de cada tema en la instancia es 1, el número de temas es  $300/1 = 300$ .

#### **El número máximo de particiones permitidas para una instancia con c6.2u4g.cluster y 3 corredores es 750.**

- l Si el número de particiones de cada tema en la instancia es 3, el número de temas es  $750/3 = 250$ .
- l Si el número de particiones de cada tema en la instancia es 1, el número de temas es  $750/1 = 750$ .

# <span id="page-14-0"></span>**5 Comparación de Kafka y RabbitMQ**

Kafka se basa en la pull y proporciona un mayor rendimiento. Es adecuado para recopilar y entregar grandes volúmenes de datos, como la recopilación y el análisis de registros. RabbitMQ no proporciona un rendimiento tan alto como Kafka, pero ofrece más funciones de cola de mensajes.

El siguiente es un análisis comparativo sobre el rendimiento, la fiabilidad de los datos, la disponibilidad del servicio y las funciones de Kafka y RabbitMQ.

#### **Rendimiento**

El rendimiento del middleware orientado a mensajes se mide por el rendimiento. Mientras que RabbitMQ proporciona decenas de miles de QPS, Kafka proporciona millones.

Sin embargo, si la idempotencia y las transacciones están habilitadas para Kafka, su rendimiento se verá comprometido.

#### **Confiabilidad de los datos**

Tanto Kafka como RabbitMQ proporcionan el mecanismo de replicación para garantizar una alta confiabilidad de los datos.

#### **Disponibilidad del servicio**

Kafka se ejecuta en clústeres y tiene particiones y réplicas. Por lo tanto, el fallo de un solo nodo no afecta a los servicios y la capacidad de Kafka puede escalarse linealmente.

RabbitMQ también admite la implementación en clúster con múltiples opciones de cantidad de nodos.

#### **Funciones**

Tanto Kafka como RabbitMQ son middleware popular orientado a mensajes de código abierto. Se diferencian principalmente en las funciones, que se enumeran en la siguiente tabla.

| Función                         | Kafka v1.1.0/2.3.0/2.7                                                                                 | RabbitMQ v3.7.17                                                                                                    |
|---------------------------------|----------------------------------------------------------------------------------------------------|----------------------------------------------------------------------------------------------------|
| Cola de<br>prioridad            | No se admite                                                                                           | Se admite. Se recomienda que la<br>prioridad se establezca en $0 - 10$ .                                                                                                    |
| Cola<br>retardada               | No se admite                                                                                           | Se admite                                                                                                    |
| Cola de<br>mensajes<br>fallidos | No se admite                                                                                           | Se admite                                                                                                    |
| Volver a<br>intentar            | No se admite                                                                                           | No se admite                                                                                                    |
| Modelo de<br>recuperació<br>n   | Basado en pull                                                                                         | Basado en pull y push                                                                                                    |
| Transmisió<br>n de<br>mensajes  | Se admite                                                                                              | Se admite                                                                                                    |
| Seguimient<br>o de<br>mensajes  | Soporta desplazamiento y<br>seguimiento de marca de<br>tiempo.                                         | No se admite. Una vez que se ha<br>reconocido la recuperación de un<br>mensaje, RabbitMQ será notificado de<br>que el mensaje puede ser eliminado.                            |
| Acumulaci<br>ón de<br>mensajes  | Soporta un mayor rendimiento<br>de acumulación que RabbitMQ<br>gracias a su alto rendimiento.          | Se admite                                                                                                    |
| Persistencia                    | Se admite                                                                                              | Se admite                                                                                                    |
| Rastreo de<br>mensajes          | No se admite                                                                                           | Soportado por la función firehose o el<br>plugin rabbitmq_tracing. Sin embargo,<br>rabbitmq tracing reduce el rendimiento y<br>solo debe usarse para solucionar<br>problemas. |
| Filtrado de<br>mensajes         | Se admite                                                                                              | No se admite, pero puede ser<br>encapsulado.                                                                                                    |
| Multi-<br>inquilinos            | No se admite                                                                                           | Se admite                                                                                                    |
| Múltiples<br>protocolos         | Solo se admite Apache Kafka.                                                                           | RabbitMQ se basa en AMQP y soporta<br>MQTT y STOMP.                                                                                                    |
| Multi-<br>idioma                | Kafka está escrito en Scala y<br>Java y soporta clientes en<br>múltiples lenguajes de<br>programación. | RabbitMQ está escrito en Erlang y<br>soporta clientes en múltiples lenguajes de<br>programación.                                                                              |

**Tabla 5-1** Diferencias de función entre Kafka y RabbitMQ

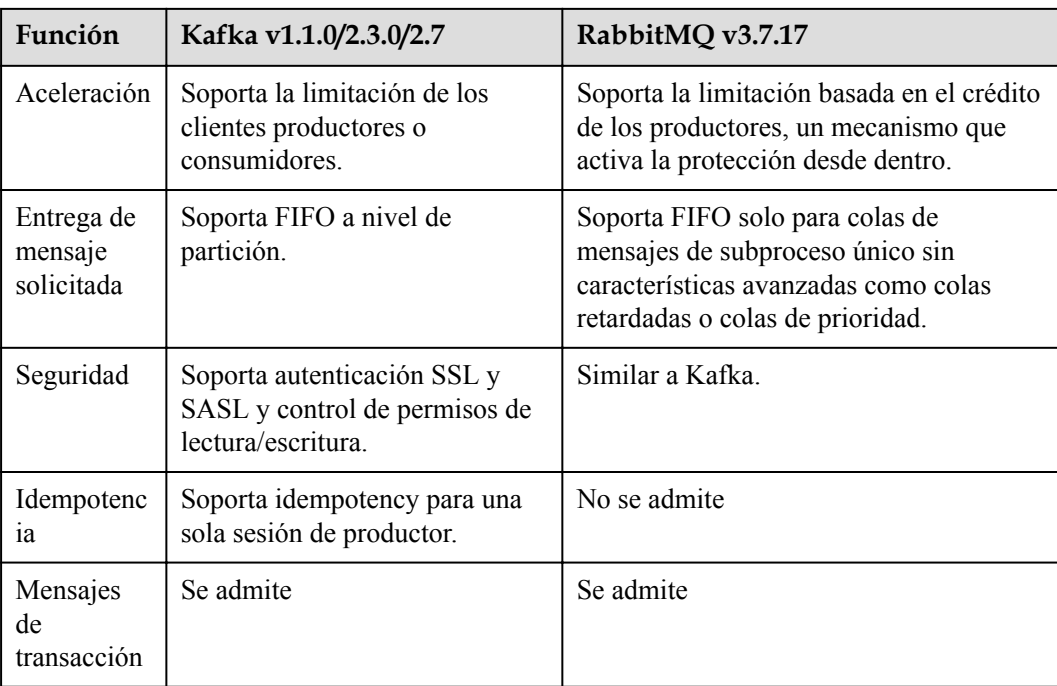

#### $\Box$  NOTA

La comparación se hace entre Kafka de código abierto y RabbitMQ.

DMS for Kafka y DMS for RabbitMQ mantienen la compatibilidad de código abierto mientras soportan o mejoran las características en las versiones de código abierto.

# <span id="page-17-0"></span>**6 Comparación de DMS for Kafka y Kafka de**

### **código abierto**

DMS for Kafka es compatible con Kafka de código abierto y tiene características de Kafka personalizadas y mejoradas. Además de las ventajas de Kafka de código abierto, DMS for Kafka proporciona características más fiables y útiles.

| Catego<br>ría        | Elemen<br>to                         | <b>DMS</b> for Kafka                                                                                                    | Kafka de código abierto                                                                                                    |
|----------------------|--------------------------------------|----------------------------------------------------------------------------------------------------|----------------------------------------------------------------------------------------------------|
| Facilida<br>d de uso | Inmedia<br>tamente<br>disponi<br>ble | Las instancias pueden crearse<br>de forma intuitiva en cuestión<br>de minutos y usarse<br>inmediatamente con<br>operaciones visualizadas y<br>monitoreo en tiempo real.                                         | La preparación de los recursos del<br>servidor y la instalación y<br>configuración del software<br>consume mucho tiempo y es<br>propensa a errores.      |
|                      | <b>API</b>                           | Las instancias se pueden<br>administrar fácilmente por la<br>llamada a las RESTful API.                                                                                                    | No disponible                                                                                                    |
| Costos               | Uso<br>bajo<br>demand<br>a           | Múltiples especificaciones<br>están disponibles para<br>adaptarse a diferentes<br>necesidades. El ancho de<br>banda de la instancia y el<br>espacio en disco se pueden<br>ampliar sin tiempo de<br>inactividad. | Se incurre en gastos para configurar<br>un servicio de mensajes y ocupar<br>los recursos subyacentes.                                                    |
|                      | Comple<br>tamente<br>gestiona<br>do  | Los servicios están<br>disponibles sin solicitud de<br>recursos o gastos adicionales<br>de hardware.                                                                                                    | Los usuarios deben preparar los<br>recursos de hardware y configurar<br>el servicio por sí mismos, y<br>soportar altos costos de uso y<br>mantenimiento. |

**Tabla 6-1** Diferencias entre DMS for Kafka y Kafka de código abierto

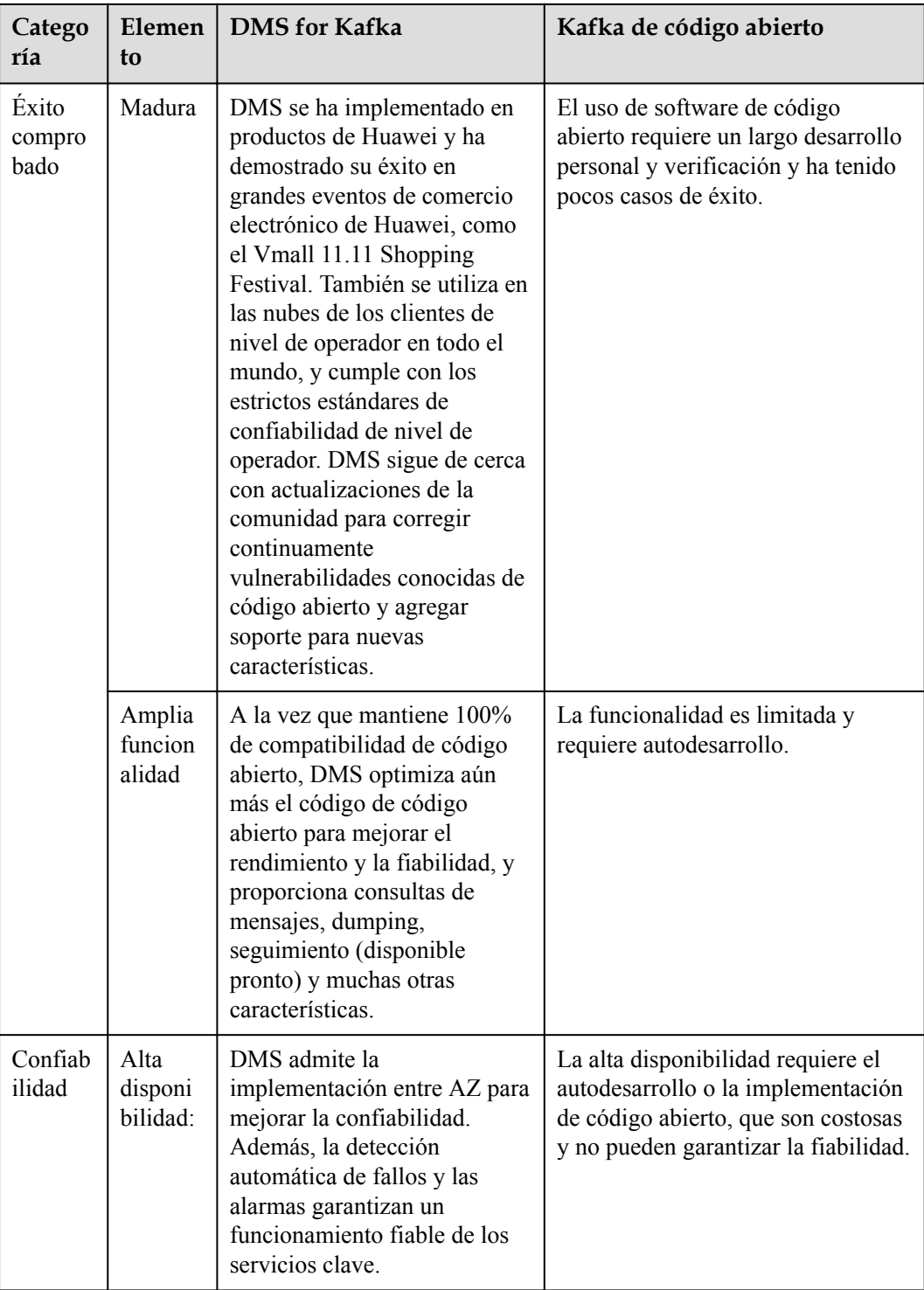

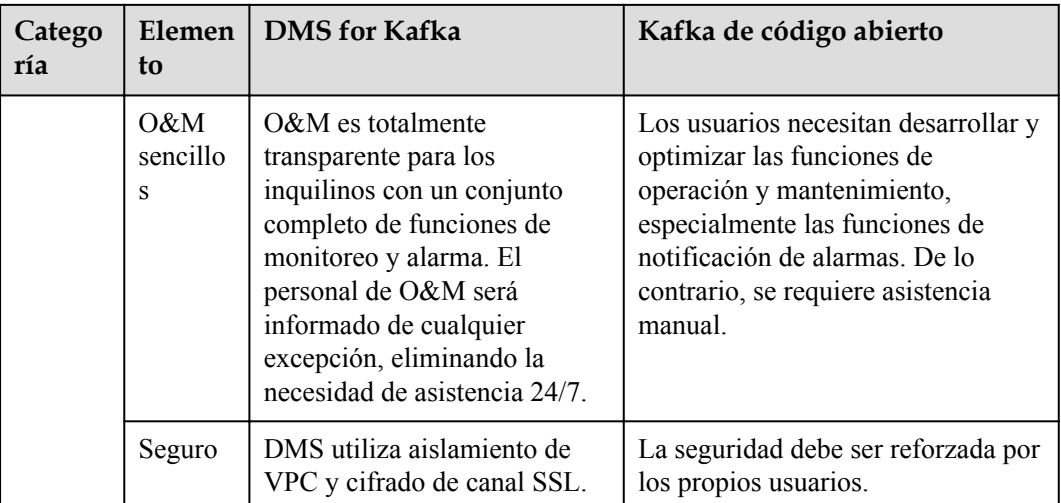

## **7 Notas y restricciones**

<span id="page-20-0"></span>DMS for Kafka tiene las siguientes restricciones, como se enumeran en **Tabla 7-1**.

| Elemento                                                              | <b>Restricciones</b>                                     | Descripción                                                                                                    |
|-----------------------------------------------------------------------|----------------------------------------------------------|----------------------------------------------------------------------------------------------------|
| Kafka Zookeeper                                                       | No expuesto externamente                                 | DMS ZooKeeper no<br>proporciona servicios de<br>forma externa. Solo se<br>utiliza para servir instancias<br>de Kafka.                      |
| Versión                                                               | La versión del servicio<br>puede ser 1.1.0, 2.3.0 o 2.7. | Los clientes posteriores a la<br>versión 0.10 son<br>compatibles. Utilice una<br>versión que sea coherente<br>con la versión del servicio. |
| Tamaño del mensaje                                                    | 10 MB                                                    | El tamaño del mensaje no<br>puede exceder los 10 MB.<br>De lo contrario, la tarea de<br>migración no se ejecutará.                         |
| Inicio de sesión en la VM<br>donde residen los corredores<br>de Kafka | No se admite                                             | No disponible                                                                                                    |

**Tabla 7-1** Restricciones de uso de Kafka

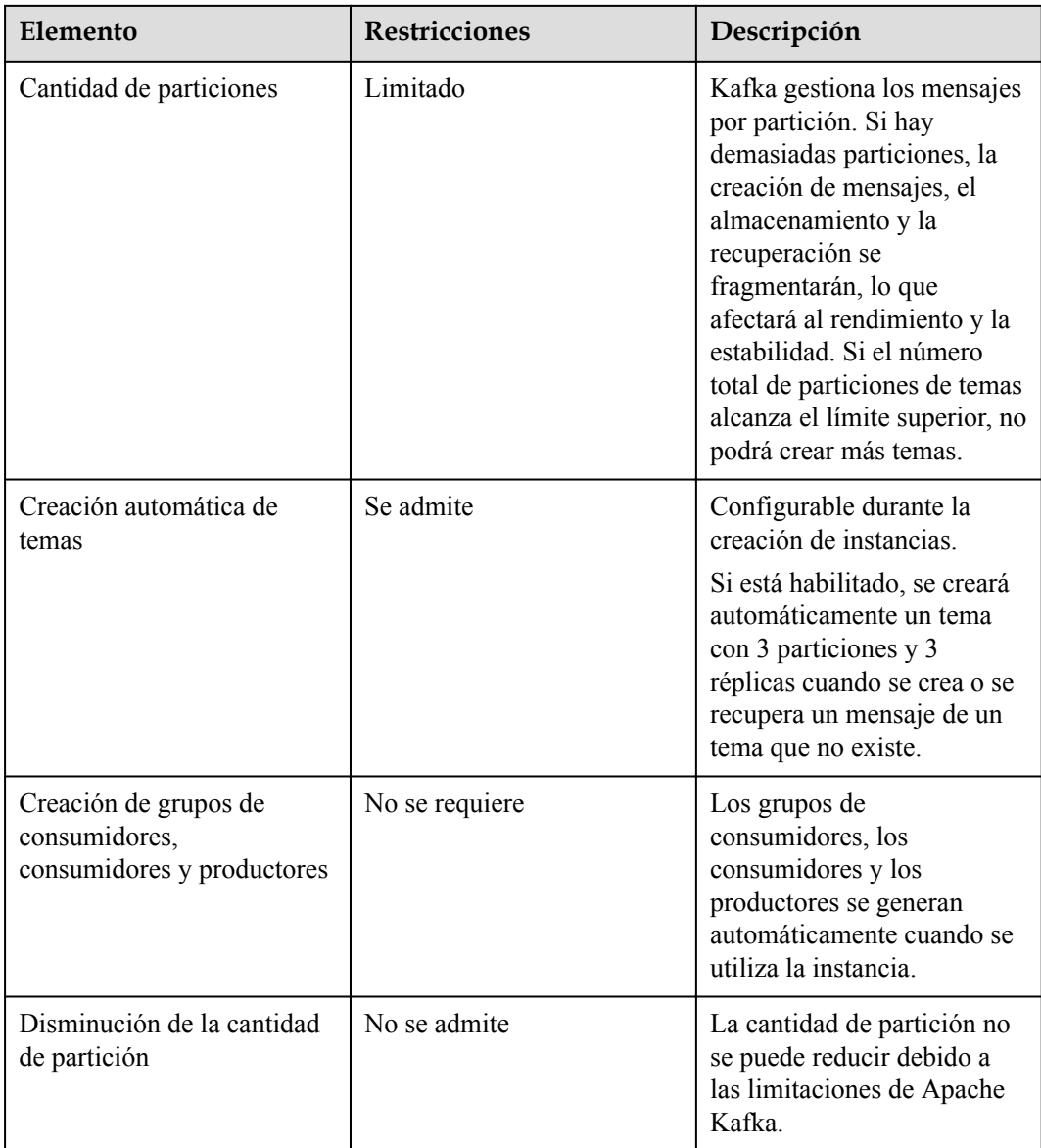

## <span id="page-22-0"></span>**8 Servicios relacionados**

#### Cloud Trace Service (CTS)

Cloud Trace Service (CTS) genera trazas para proporcionarle un historial de operaciones realizadas en recursos de servicios en la nube. Las trazas incluyen las solicitudes de operación enviadas mediante la consola de gestión o las API abiertas, así como los resultados de la operación. Puede ver todas las trazas generadas para consultar, auditar y realizar operaciones realizadas.

Para detalles sobre las operaciones registradas por CTS, consulte **[Operaciones que](https://support.huaweicloud.com/intl/es-us/usermanual-kafka/kafka-ug-180418002.html) [pueden ser registradas por CTS](https://support.huaweicloud.com/intl/es-us/usermanual-kafka/kafka-ug-180418002.html)**

l VPC

Las instancias premium de Kafka se ejecutan en VPC y utilizan las direcciones IP y el ancho de banda de la VPC. Los grupos de seguridad de las VPC mejoran la seguridad del acceso a la red a las instancias premium de Kafka.

Cloud Eye

Cloud Eye es una plataforma abierta que proporciona monitoreo, informes de alarma y notificación de alarma para sus recursos en tiempo real.

#### $\cap$  NOTA

Los valores de todas las métricas de instancia de Kafka se notifican a Cloud Eye cada minuto.

Elastic IP (EIP)

El servicio EIP proporciona direcciones IP públicas independientes y ancho de banda para el acceso a Internet.

### **9 Conceptos básicos**

<span id="page-23-0"></span>DMS for Kafka de Huawei Cloud utiliza Kafka como motor de mensajes. Este capítulo presenta las explicaciones de los conceptos básicos de Kafka.

#### **Tema**

Un tema es una categoría para mensajes. Los mensajes se crean, se recuperan y se gestionan en forma de temas.

Los temas adoptan el patrón publicarse y suscribirse. Los productores publican mensajes en temas. Uno o más consumidores se suscriben a los mensajes de los temas. Los productores y los consumidores no están directamente vinculados entre sí.

#### **Productor**

Un productor publica mensajes sobre temas. A continuación, los mensajes se entregan a otros sistemas o módulos para su procesamiento según lo acordado.

#### **Consumidor**

Un consumidor se suscribe a mensajes en temas y procesa los mensajes. Por ejemplo, una plataforma de monitorización y alarma (un consumidor) que se suscribe para registrar mensajes en ciertos temas puede identificar registros de alarma y luego enviar notificaciones de alarma por SMS o correo electrónico.

#### **Corredor**

Un corredor es un proceso de Kafka en un clúster de Kafka. Cada proceso se ejecuta en un servidor, por lo que una delegación incluye el almacenamiento, el ancho de banda y otros recursos del servidor.

#### **partición**

Los mensajes de un tema se distribuyen en varias particiones para lograr la escalabilidad y la tolerancia a fallos.

#### **Réplica**

Una réplica es una copia redundante de una partición en un tema. Cada partición puede tener una o más réplicas, lo que permite la fiabilidad del mensaje.

Los mensajes en cada partición se replican y sincronizan completamente, lo que evita la pérdida de datos si una réplica falla.

Cada partición tiene una réplica como líder que maneja la creación y recuperación de todos los mensajes. El resto de réplicas son seguidores que replican al líder.

Los temas y las particiones son conceptos lógicos, mientras que las réplicas y los corredores son conceptos físicos. El siguiente diagrama muestra las relaciones entre particiones, agentes y temas en la transmisión de mensajes.

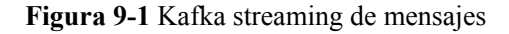

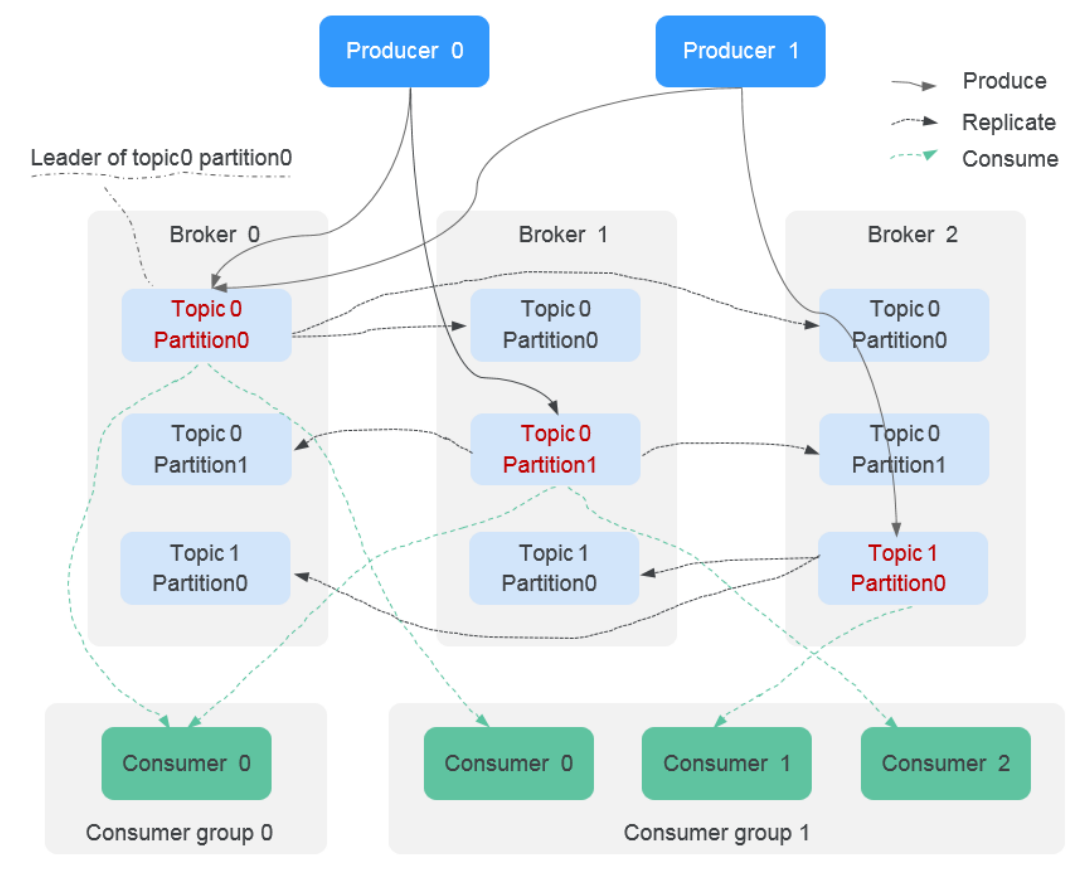

#### **Tiempo de envejecimiento**

El período durante el que se conservan los mensajes. Los consumidores deben recuperar los mensajes antes de que finalice este período. De lo contrario, los mensajes se eliminarán y ya no se podrán recuperar.

### <span id="page-25-0"></span>**10 Gestión de permisos**

Puede utilizar Identity and Access Management (IAM) para gestionar los permisos de DMS for Kafka y controlar el acceso a sus recursos. IAM proporciona autenticación de identidad, gestión de permisos y control de acceso.

Puede crear usuarios de IAM para sus empleados y asignar permisos a estos usuarios sobre la base del principio de privilegio mínimo (PoLP) para controlar su acceso a tipos de recursos específicos. Por ejemplo, puede crear usuarios de IAM para desarrolladores de software y asignar permisos específicos para permitirles usar los recursos de DMS for Kafka, pero evitar que eliminen los recursos o realicen las operaciones de alto riesgo.

Si su cuenta de Huawei Cloud no requiere usuarios individuales de IAM para la administración de permisos, omita esta sección.

IAM es gratuito. Solo se paga por los recursos usados. Para obtener más información acerca de IAM, consulte **[Descripción general del servicio IAM](https://support.huaweicloud.com/intl/es-us/productdesc-iam/iam_01_0026.html)**.

#### $\Box$  NOTA

Las políticas de permisos de DMS for Kafka se basan en DMS. Por lo tanto, al asignar permisos, seleccione las políticas de permisos de DMS.

#### **Permisos de DMS for Kafka**

De forma predeterminada, los nuevos usuarios de IAM no tienen ningún permiso asignado. Para asignar permisos a estos nuevos usuarios, agréguelos a uno o más grupos y adjunte directivas o roles de permisos a estos grupos.

DMS for Kafka es un servicio a nivel de proyecto implementado y accedido en regiones físicas específicas. Al asignar permisos de DMS para Kafka a un grupo de usuarios, especifique los proyectos específicos de la región donde los permisos tendrán efecto. Si selecciona **All projects**, los permisos se otorgarán para todos los proyectos específicos de la región. Al acceder a DMS for Kafka, los usuarios deben cambiar a una región en la que han sido autorizados para usar este servicio.

Puede conceder permisos a los usuarios mediante roles y políticas.

l Roles Un tipo de mecanismo de autorización de granularidad gruesa que proporciona solo una cantidad limitada de roles de nivel de servicio. Al usar roles para conceder permisos, también debe asignar roles de dependencia. Sin embargo, los roles no son una opción ideal para la autorización detallada y el control de acceso seguro.

l Políticas: Tipo de mecanismo de autorización detallado que define los permisos necesarios para realizar operaciones en recursos de nube específicos bajo ciertas condiciones. Este mecanismo permite una autorización más flexible basada en políticas para un control de acceso más seguro. Por ejemplo, puede conceder a los usuarios de DMS for Kafka solo los permisos para gestionar las instancias. La mayoría de las políticas definen permisos basados en API. Para ver las acciones API admitidas por DMS for Kafka, consulte **[Políticas de permisos y acciones admitidas](https://support.huaweicloud.com/intl/es-us/api-kafka/api-grant-policy.html)**.

**Tabla 10-1** enumera todas las roles definidos por el sistema y políticas admitidas por DMS for Kafka.

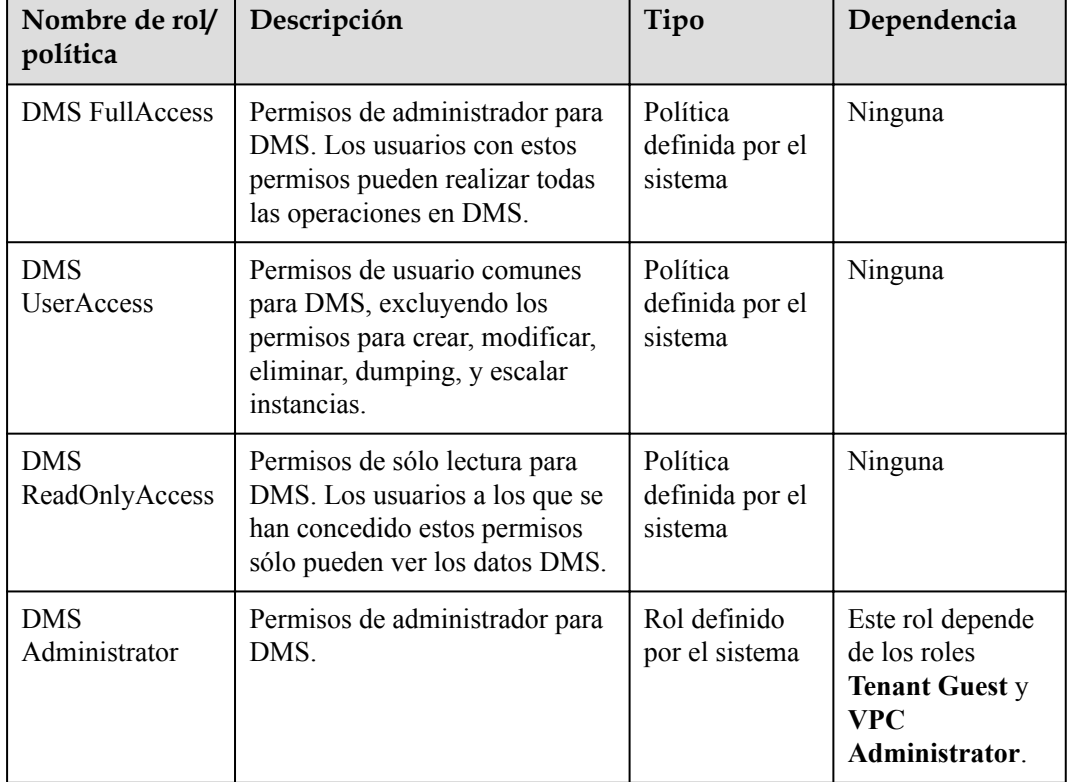

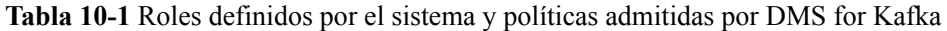

#### $\Box$  NOTA

Las políticas definidas por el sistema contienen acciones de OBS. Debido al almacenamiento en caché de datos, las políticas entran en vigor cinco minutos después de que se adjuntan a un usuario, grupo de usuarios o proyecto de empresa.

En el **[cuadro 2](#page-27-0)** se enumeran las operaciones comunes admitidas por cada política o función del sistema de DMS for Kafka. Seleccione las políticas según sea necesario.

| Operación                                           | <b>DMS FullAccess</b> | <b>DMS</b> UserAccess | <b>DMS</b><br>ReadOnlyAccess |
|-----------------------------------------------------|-----------------------|-----------------------|------------------------------|
| Creación de una<br>instancia                        | $\sqrt{ }$            | $\times$              | $\times$                     |
| Modificación de<br>instancias                       | $\sqrt{ }$            | $\times$              | $\times$                     |
| Eliminación de<br>instancias                        | $\sqrt{ }$            | $\times$              | $\times$                     |
| Modificación de<br>especificaciones<br>de instancia | $\sqrt{ }$            | $\times$              | $\times$                     |
| Habilitar<br>dumping                                | $\sqrt{ }$            | $\times$              | $\times$                     |
| Creación de una<br>tarea de<br>dumping              | $\sqrt{ }$            | $\sqrt{ }$            | $\times$                     |
| Creación de<br>instancias                           | $\sqrt{ }$            | $\sqrt{ }$            | $\times$                     |
| Consulta de<br>información de<br>instancia          | $\sqrt{ }$            | $\sqrt{ }$            | $\sqrt{ }$                   |

<span id="page-27-0"></span>**Tabla 10-2** Operaciones comunes admitidas por cada política definida por el sistema o función de DMS para Kafka

#### **Enlaces útiles**

- l **[Descripción general del servicio IAM](https://support.huaweicloud.com/intl/es-us/productdesc-iam/iam_01_0026.html)**
- $\bullet$  [Creación de grupos de usuarios, usuarios y concesión de permisos de DMS for](https://support.huaweicloud.com/intl/es-us/usermanual-kafka/CreateUserAndGrantPolicy.html) **[Kafka](https://support.huaweicloud.com/intl/es-us/usermanual-kafka/CreateUserAndGrantPolicy.html)**
- l **[Políticas de permisos y acciones admitidas](https://support.huaweicloud.com/intl/es-us/api-kafka/api-grant-policy.html)**

### **11 Facturación**

<span id="page-28-0"></span>Huawei Cloud DMS for Kafka admite pago por uso. Para obtener más información, consulte **[Detalles del precio](https://www.huaweicloud.com/intl/es-us/pricing/index.html?tab=detail#/kafka)**.

#### **Conceptos de facturación:**

Huawei Cloud DMS for Kafka se factura según las especificaciones de instancia de Kafka y el espacio de almacenamiento. Hay dos tipos de especificaciones, una para CN East-Shanghai1, CN North-Beijing4, CN South-Guangzhou, AP-Singapore, LA-Mexico City2, LA-Santiago, and AF-Johannesburg y el otro para las regiones restantes.

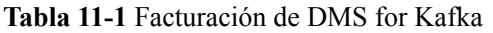

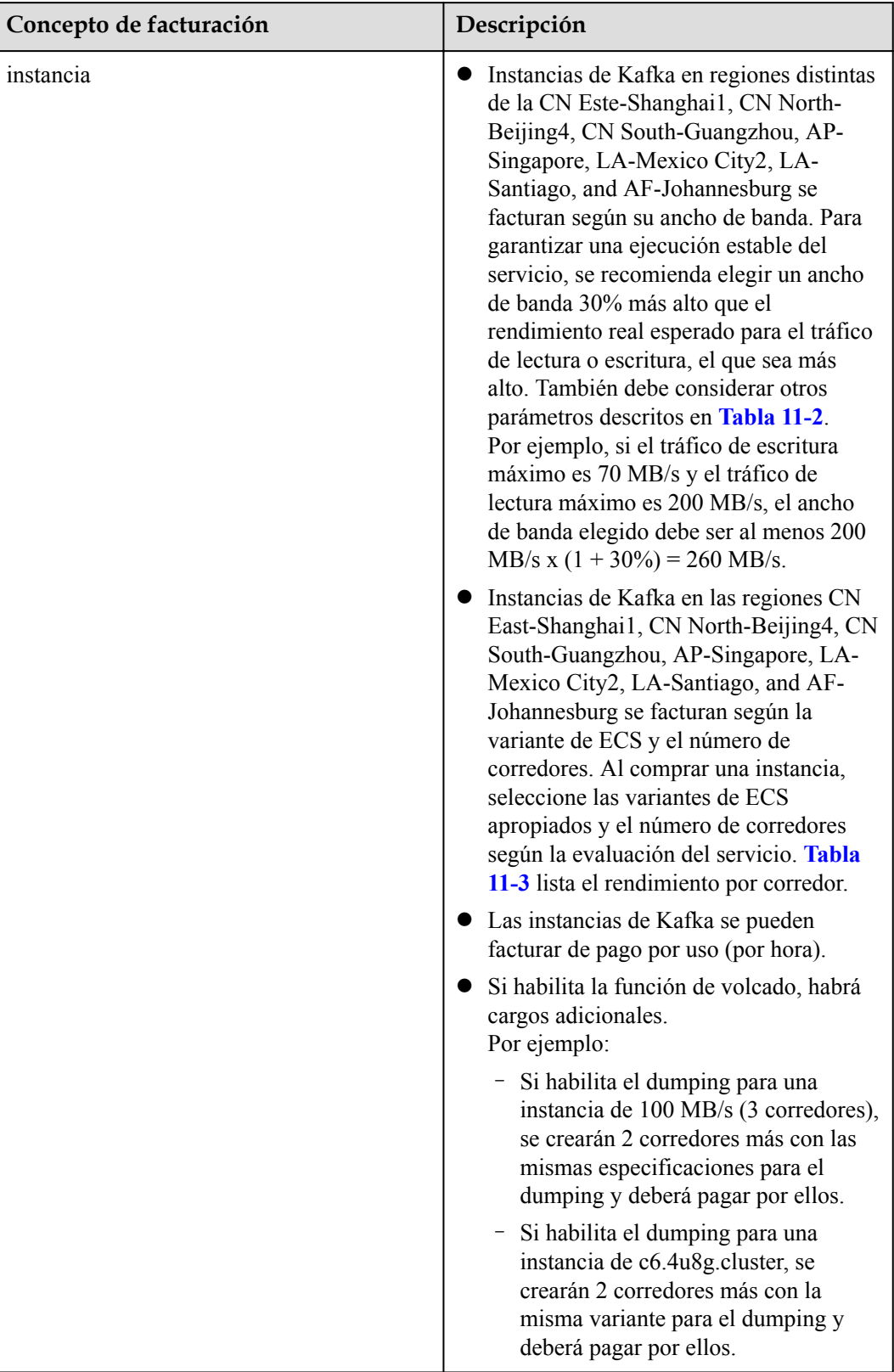

<span id="page-30-0"></span>

| Concepto de facturación   | Descripción                                                                                                    |
|---------------------------|----------------------------------------------------------------------------------------------------|
| Espacio de almacenamiento | Las colas se facturan según el espacio de<br>almacenamiento. Para cada tipo de<br>especificación de instancia, puede elegir<br>el tipo de disco de E/S común, E/S alta o<br>E/S ultra alta para satisfacer sus<br>requisitos de servicio.<br>Puede especificar el número de réplicas.<br>Por ejemplo, si el tamaño de disco<br>requerido para almacenar datos de<br>mensajes es de 500 GB y hay tres<br>réplicas, la capacidad del disco debe ser<br>al menos: $500$ GB x $3 = 1500$ GB. |
|                           | <b>Tabla 11-3</b> describe las opciones de<br>espacio de almacenamiento en<br>incrementos de 100 GB.<br>El espacio de almacenamiento se puede                                                                                                    |
|                           | facturar de pago por uso (por hora).                                                                                                    |

**Tabla 11-2** Especificaciones de instancia de Kafka

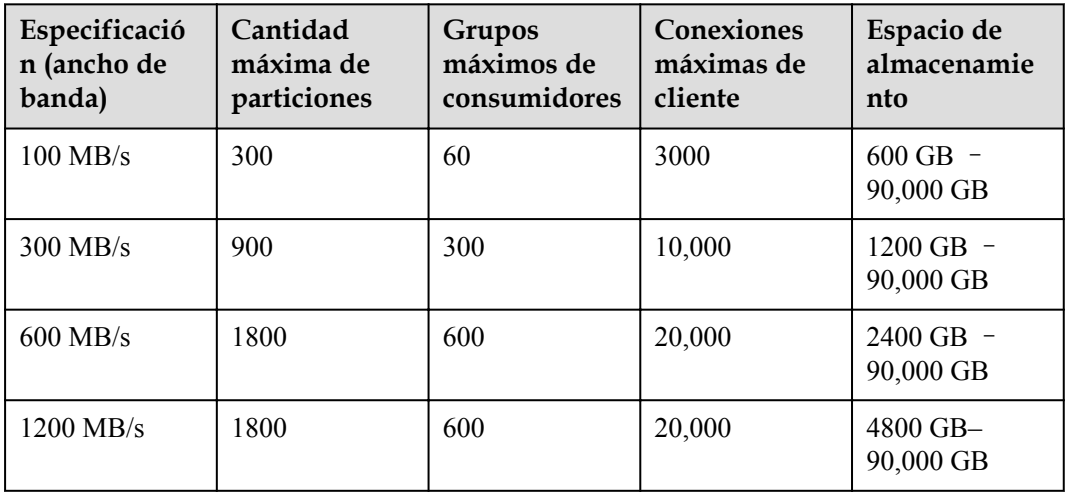

Las especificaciones enumeradas en **Tabla 11-2** están disponibles en regiones distintas de CN East-Shanghai1, CN North-Beijing4, CN South-Guangzhou, AP-Singapore, LA-Mexico City2, LA-Santiago, and AF-Johannesburg.

| Variante               | Corre<br>dores | <b>TPS</b><br>máxi<br>mo<br>por<br>corre<br>dor | Particio<br>nes<br>máxima<br>s por<br>corredor | Máximo<br>de grupos<br>de<br>consumid<br>ores por<br>corredor | Máximo<br>de<br>conexione<br>s de<br>cliente<br>por<br>corredor | Espacio de<br>almacenamien<br>to |
|------------------------|----------------|-------------------------------------------------|------------------------------------------------|---------------------------------------------------------------|-----------------------------------------------------------------|----------------------------------|
| $c6.2u4g$ .clu<br>ster | $3 - 30$       | 30,000                                          | 250                                            | 20                                                            | 1000                                                            | 600 GB de-<br>300,000 GB         |
| $c6.4u8g$ .clu<br>ster | $3 - 30$       | 100,00<br>$\theta$                              | 500                                            | 100                                                           | 2000                                                            | $1200$ GB $-$<br>600,000 GB      |
| c6.8ul6g.cl<br>uster   | $3 - 30$       | 150,00<br>$\theta$                              | 1000                                           | 150                                                           | 3000                                                            | $2400$ GB $-$<br>900,000 GB      |
| c6.12u24g.c<br>luster  | $3 - 30$       | 200,00<br>$\theta$                              | 1500                                           | 200                                                           | 4000                                                            | $3600$ GB $-$<br>900,000 GB      |
| c6.16u32g.c<br>luster  | $3 - 30$       | 250,00<br>$\theta$                              | 2000                                           | 200                                                           | 5000                                                            | $4800$ GB $-$<br>900,000 GB      |

<span id="page-31-0"></span>**Tabla 11-3** Especificaciones de instancia de Kafka

Las especificaciones enumeradas en **Tabla 11-3** están disponibles en regiones CN East-Shanghai1, CN North-Beijing4, CN South-Guangzhou, AP-Singapore, LA-Mexico City2, LA-Santiago, and AF-Johannesburg.

#### **Cartografía entre las variantes antiguas y nuevas**

**Tabla 11-4** compara las variantes de instancia Kafka antiguas y nuevas.

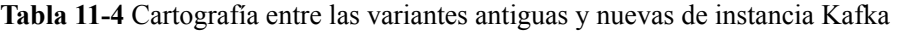

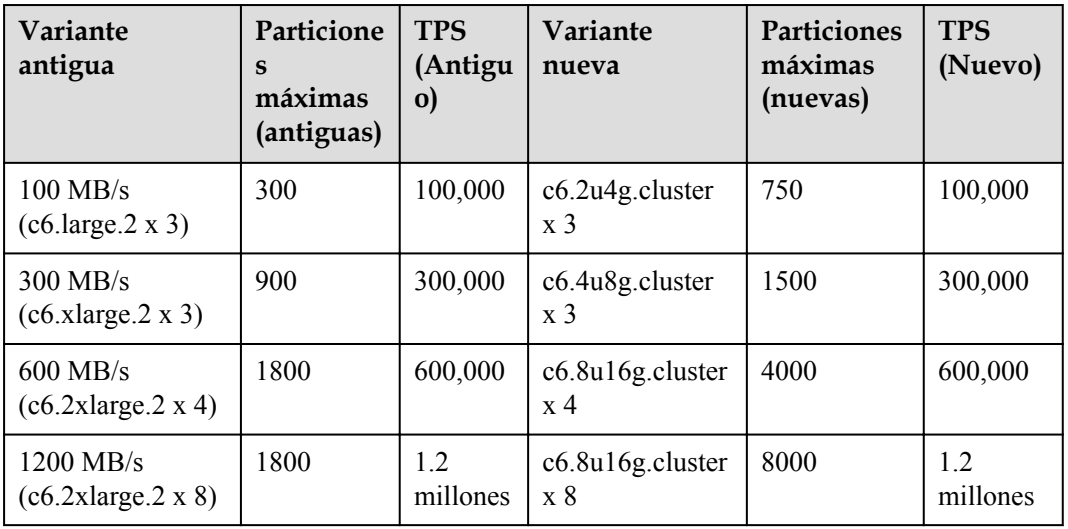

Suponga que tiene cuatro 8 vCPU | Máquinas virtuales de 16 GB y requieren tres réplicas y entre 10,000 y 15,000 particiones. El tráfico de escritura de cada VM es de 720 MB/s, el tráfico de lectura es de 7.2 GB/s y el tráfico de replicación es de 90 MB/s x 2. La variante y el costo de su instancia de Kafka se calculan de la siguiente manera:

Tráfico total de escritura: 720 MB/s x  $3 \times 4 = 1080$  MB/s

Tráfico total de lectura: 7.2 GB/s x 4 = 3686 MB/s

Tráfico total de replicación: 90 MB/s x 2 x 4 = 720 MB/s

Tráfico total: 1080 MB/s + 3686 MB/s + 720 MB/s = 5486 MB/s

Para garantizar los servicios estables, el tráfico total debe ser solo el 80% del ancho de banda que configure para su instancia, por lo que el tráfico total real debe ser 5486 MB/s/ 80%=6857.5 MB/s.

Si la instancia utiliza un disco de E/S ultra alta, un corredor único puede soportar un máximo de 350 MB/s de tráfico. Por lo tanto, el número de corredores requeridos es de 20 (6857.5/350). La variante de la instancia de Kafka debe ser **c6.8u16g.cluster x 20.** Una instancia c6.8u16g.cluster soporta un máximo de 1000 particiones por corredor, por lo que **c6.8u16g.cluster x 20** puede cumplir con sus requisitos de particiones de 10,000 a 15,000.

El espacio de almacenamiento mínimo de un corredor único es de 800 GB, por lo tanto, el espacio de almacenamiento total es de 800 GB x 20 = 16,000 GB.

Precio total de la instancia de Kafka: ¥ 48,600 (precio de instancia) + ¥ 16,000 (precio del espacio de almacenamiento) =  $\frac{1}{2}$  64,600/mes.

#### **Modos de facturación**

Pago por uso (por hora): Este modo de facturación es flexible, lo que le permite iniciar y detener servicios en cualquier momento. Usted paga solo por la duración real del uso. La unidad de tiempo mínima es de una hora. Menos de una hora se registra como una hora.

#### **Cambio de configuraciones**

- l Puede cambiar el ancho de banda de una instancia de Kafka. A continuación, se le facturará según las nuevas especificaciones inmediatamente después del cambio.
- l Puede cambiar el número de corredores para una instancia de Kafka. A continuación, se le facturará según las nuevas especificaciones inmediatamente después del cambio.
- l También puede cambiar el espacio de almacenamiento de las colas de Kafka. Se le facturará según el nuevo espacio de almacenamiento inmediatamente después de su aumento. El espacio de almacenamiento solo se puede aumentar y no se puede reducir. El incremento mínimo de aumento es de 100 GB.